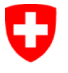

Schweizerische Eidgenossenschaft<br>Confédération suisse Confederazione Svizzera Confederaziun svizra

Eidgenössisches Finanzdepartement

## Schema

## **COVID-19-Kredit Plus**

(10% Jahresumsatz, ab CHF 500'000 bis 20 Mio.)

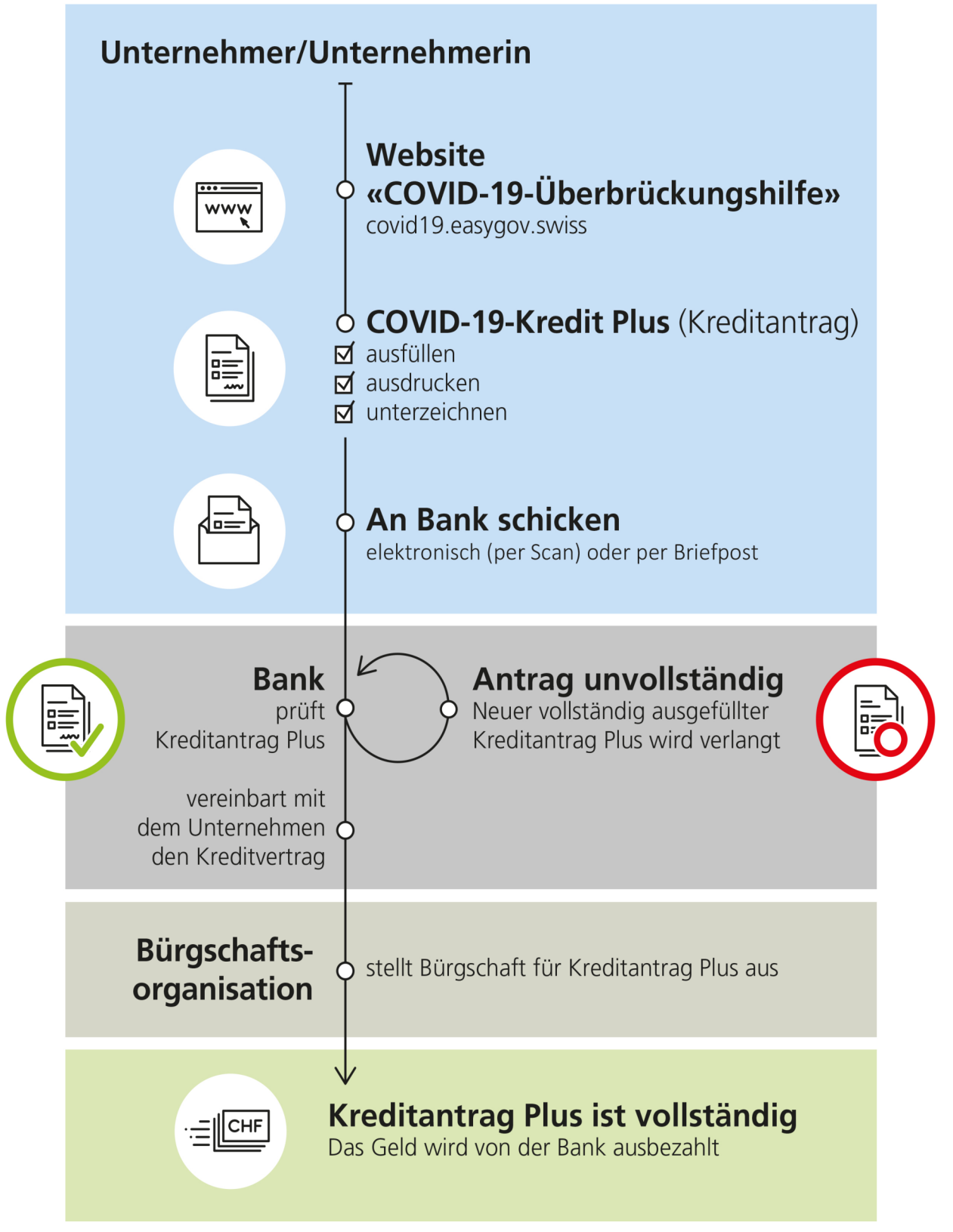

**Beschreibung** 

Der Unternehmer oder die Unternehmerin greifen auf die Website "COVID-19- Überbrückungshilfe" unter covid19.easygov.swiss zu. Auf der Website laden sie den Kreditantrag COVID-19-Kredit Plus herunter und füllen ihn aus. Anschliessend drucken sie den Kreditantrag aus und unterzeichnen ihn. Das unterzeichnete Dokument schicken sie per E-Mail oder per Briefpost an die Bank. Die Bank überprüft den Kreditantrag Plus. Ist er unvollständig, muss er erneut ausgefüllt werden. Ist er vollständig, vereinbart die Bank mit dem Unternehmen den Kreditvertrag. Die Bürgschaftsorganisation stellt die Bürgschaft für den Kreditantrag Plus aus. Damit ist der Kreditantrag Plus vollständig und die Bank zahlt das Geld aus.

## Informationen und Anfrage

## covid19.easygov.swiss

⊠ Kontakt Letzte Änderung 25.03.2020

https://www.efd.admin.ch/content/efd/de/home/covid19-ueberbrueckungshilfe/schemacovid19-kredit1.html